# *Multipoint Analysis for Sibling Pairs*

Biostatistics 666Lecture 18

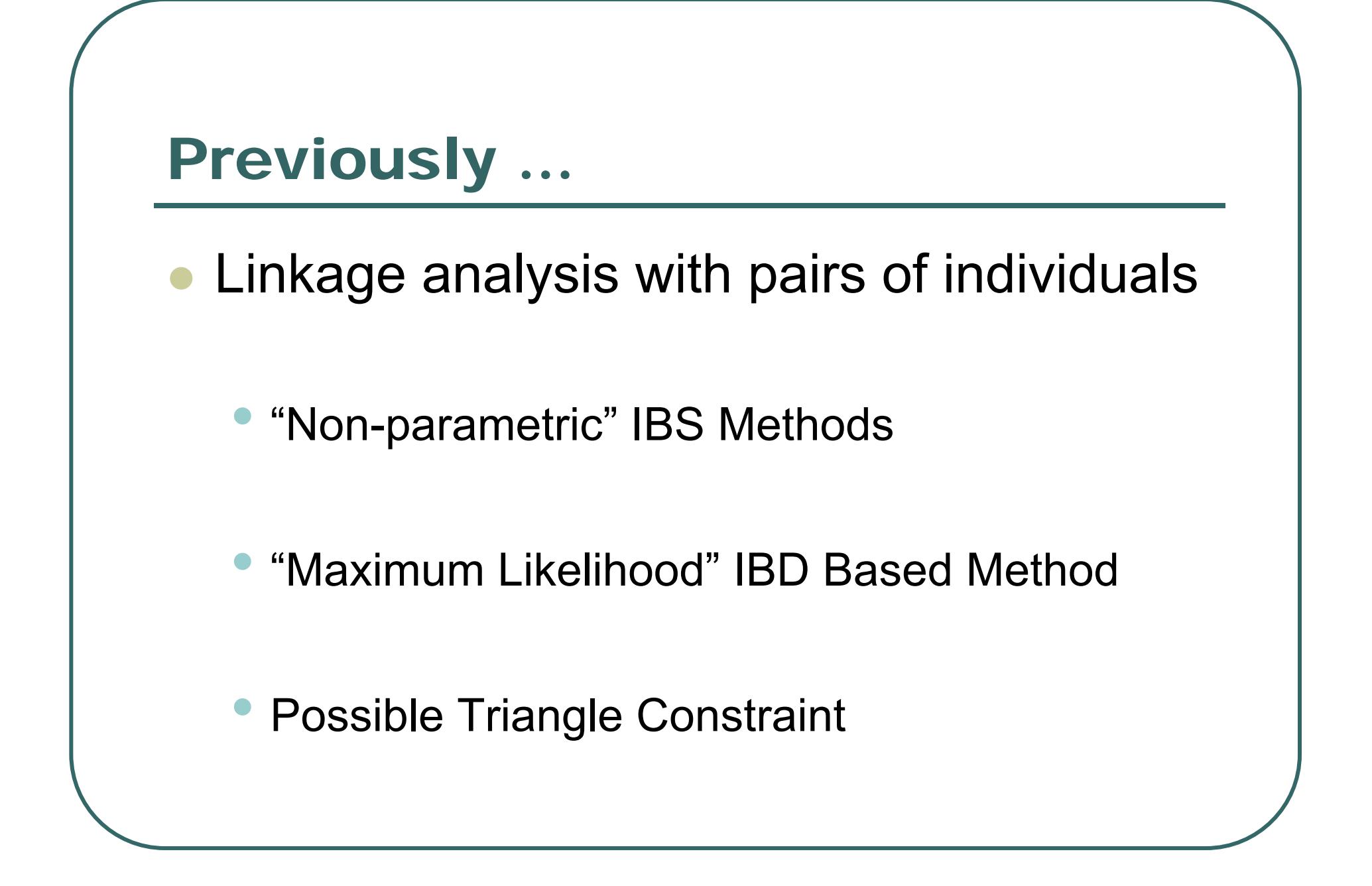

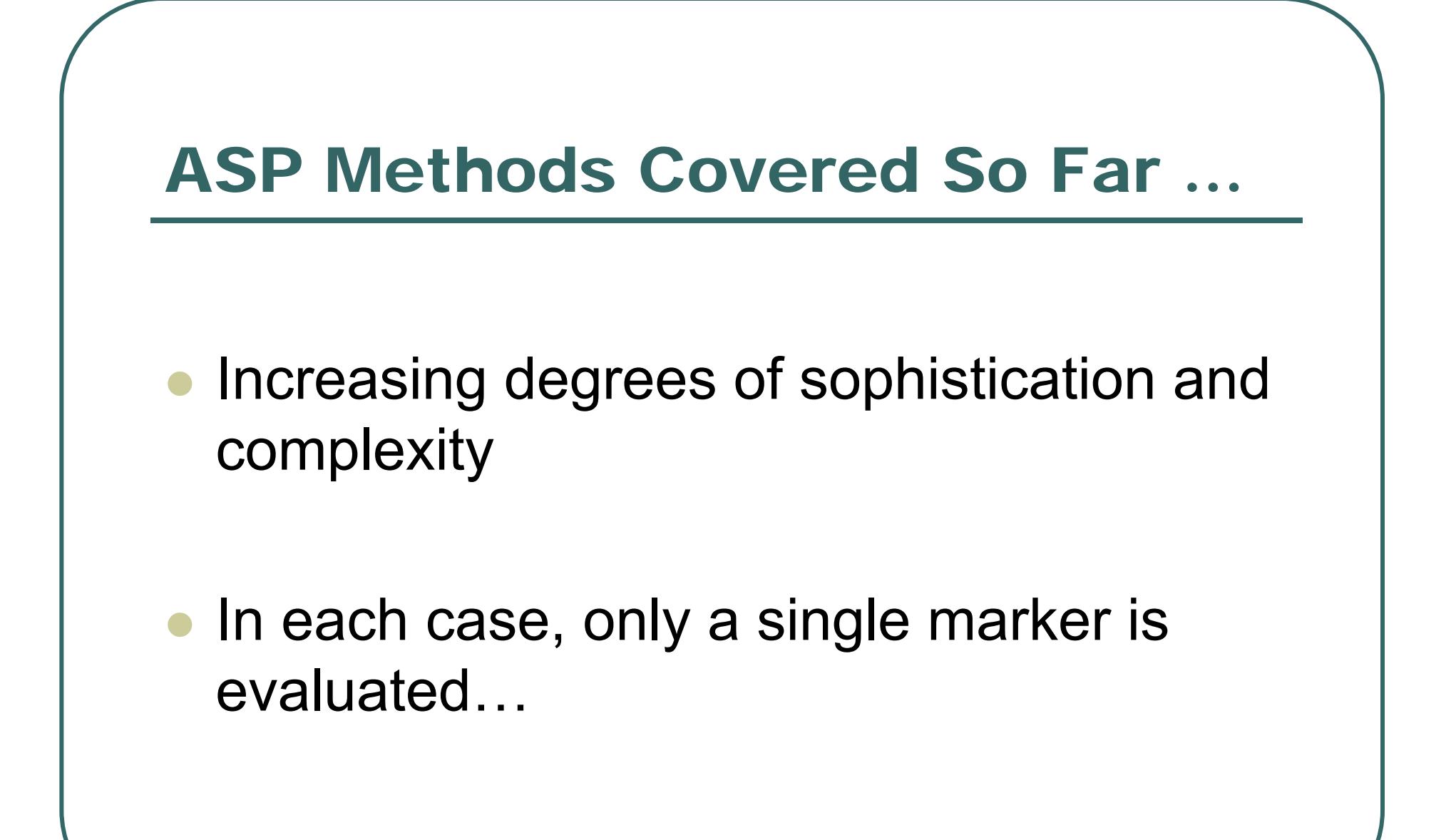

#### IBS Based Linkage Test

$$
\chi_{2df}^{2} = \sum_{i} \frac{[N_{IBS=i} - E(N_{IBS=i})]^{2}}{E(N_{IBS=i})}
$$

$$
LOD = \frac{\chi^{2}}{2ln10}
$$

- $\bullet$  Expect counts calculated using:
	- •Allele frequencies for marker
	- •Relationship for affected individuals

#### Likelihood for a Single ASP

$$
L_i = \sum_{j=0}^{2} P(BD = j \mid ASP) P(Genotypes \mid IBD = j) = \sum_{j=0}^{2} z_j w_{ij}
$$

Risch (1990) defines

 $w_{ij} = P(Genotypes_i | IBD = j)$ 

We only need proportionate  $w_{\!}$ 

#### MLS Linkage Test

$$
L(z_0, z_1, z_2) = \prod_i \sum_j z_j w_{ij}
$$

$$
LOD = \log_{10} \prod_{i} \frac{z_0 w_{i0} + z_1 w_{i1} + z_2 w_{i2}}{\frac{1}{4} w_{i0} + \frac{1}{2} w_{i1} + \frac{1}{4} w_{i2}}
$$

The MLS statistic is the LOD evaluated at the MLEs of  $\rm z_{0},z_{1},z_{2}$ 

### Possible Triangle Constraint

- $\bullet$  For any genetic model, we expect ASPs to be more similar than unselected pairs of siblings.
- $\bullet$  More precisely, Holmans (1993) showed that for any genetic model
	- $\bullet$  z<sub>2</sub> ≥ ¼
	- $\bullet$  z<sub>1</sub>  $\leq$  ½ and z<sub>1</sub>  $\geq$  2 z<sub>0</sub>

$$
z_0 \le 1/4
$$

#### Further Improvements …

- $\bullet$  All these methods lose information when a marker is uninformative in a particular family…
- Today, we will see how to use neighboring markers to extract more information about IBD.

#### Intuition For Multipoint Analysis

- $\bullet$  IBD changes infrequently along the chromosome
- $\bullet$  Neighboring markers can help resolve ambiguities about IBD sharing
- $\bullet$  In the Risch approach, they might ensure that, effectively, only one **w** is non-zero

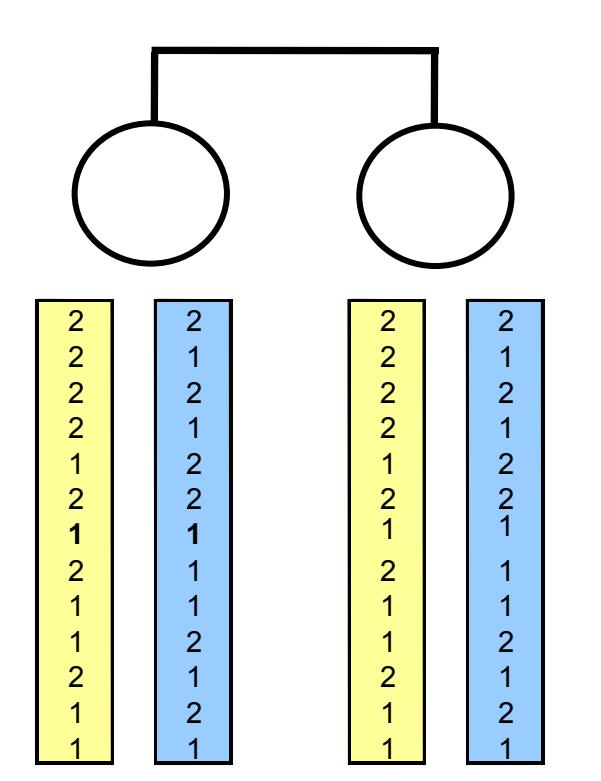

#### Today …

- $\bullet$  Framework for multipoint calculations
	- •First, likelihood of genotypes for series of markers
	- •Discuss application to the MLS linkage test
	- • Later, we will use it for useful applications such as error detection and relationship inference
- $\bullet$ Refresher on IBD probabilities
- $\bullet$ Using a Markov Chain to speed analyses

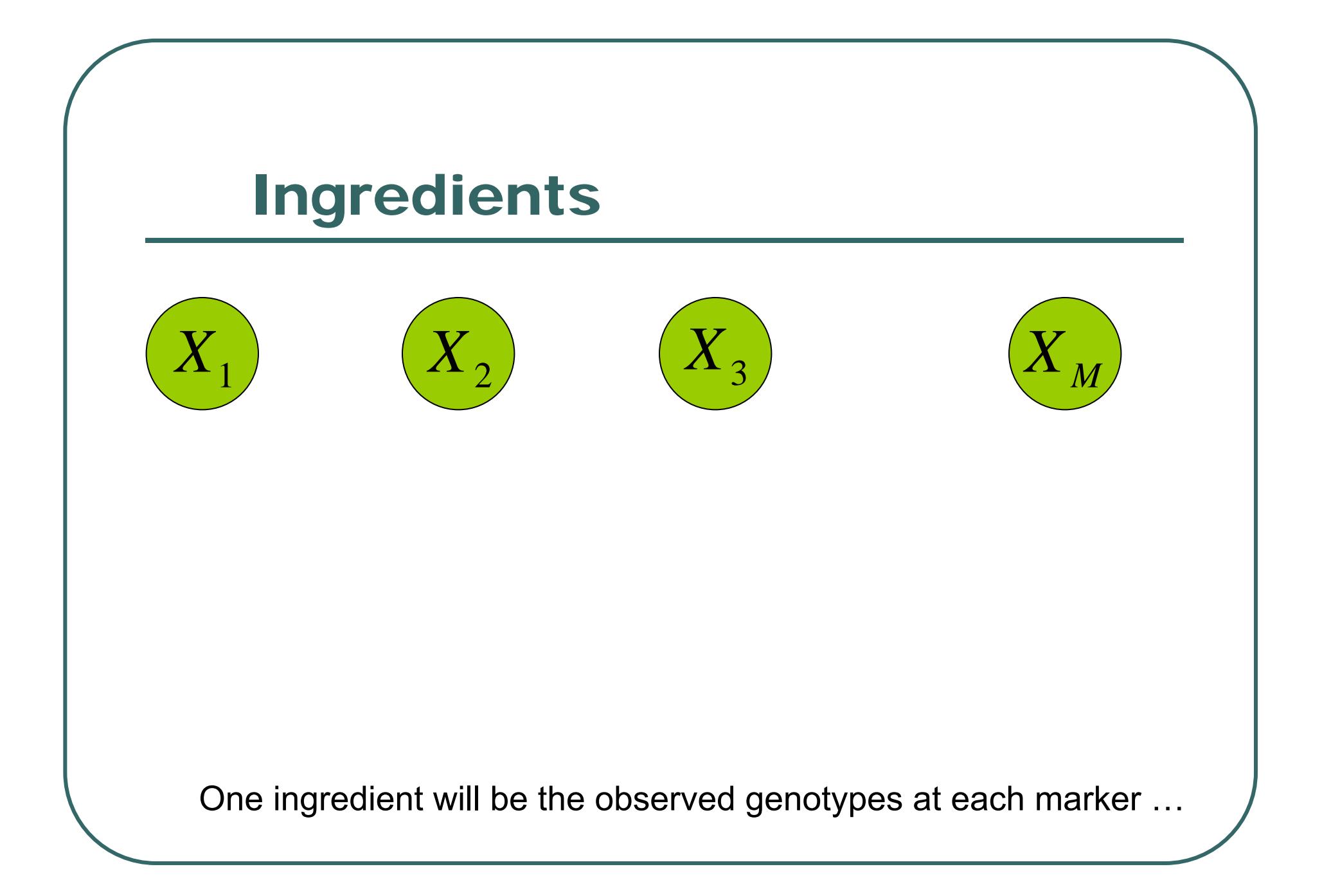

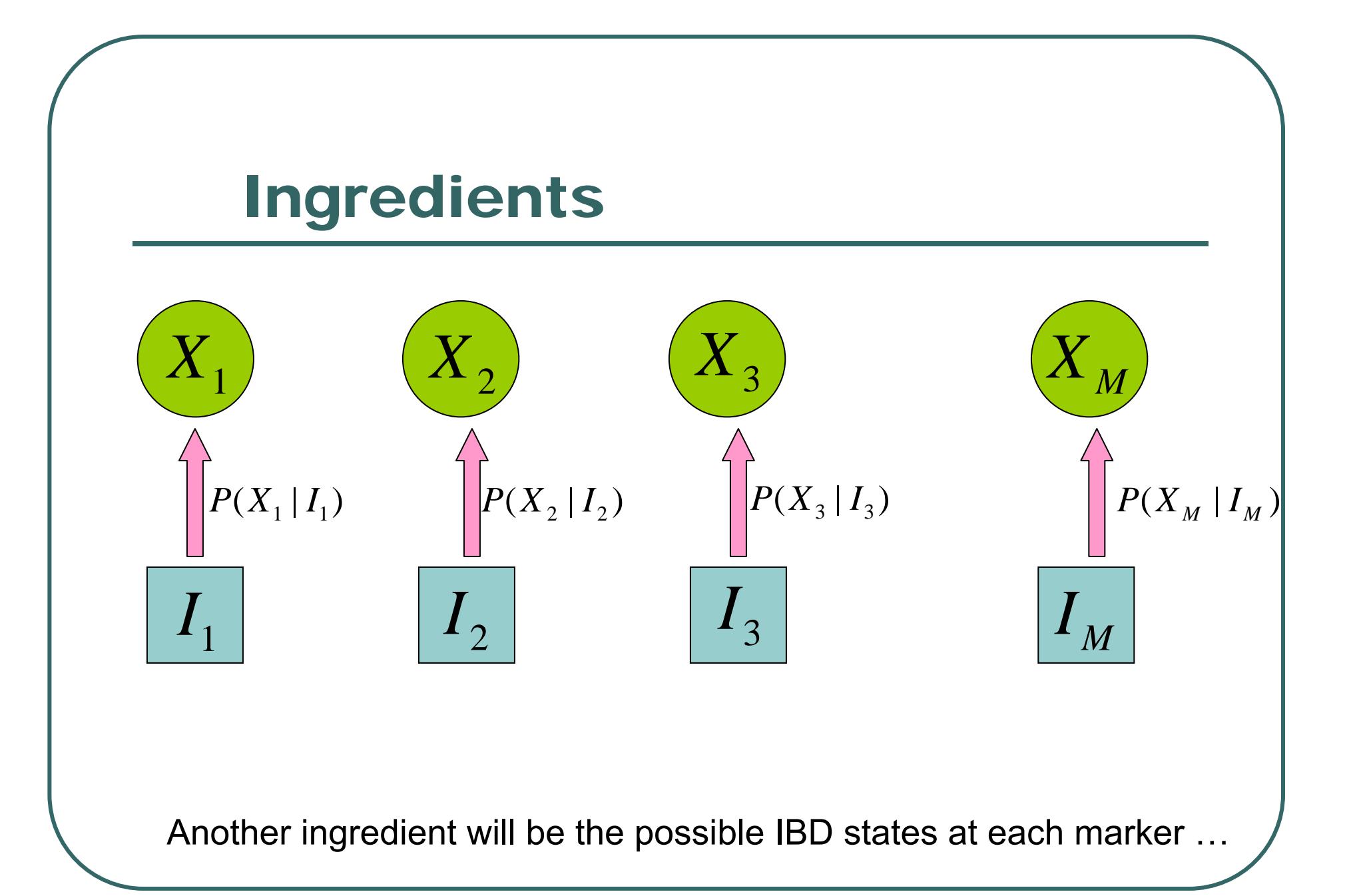

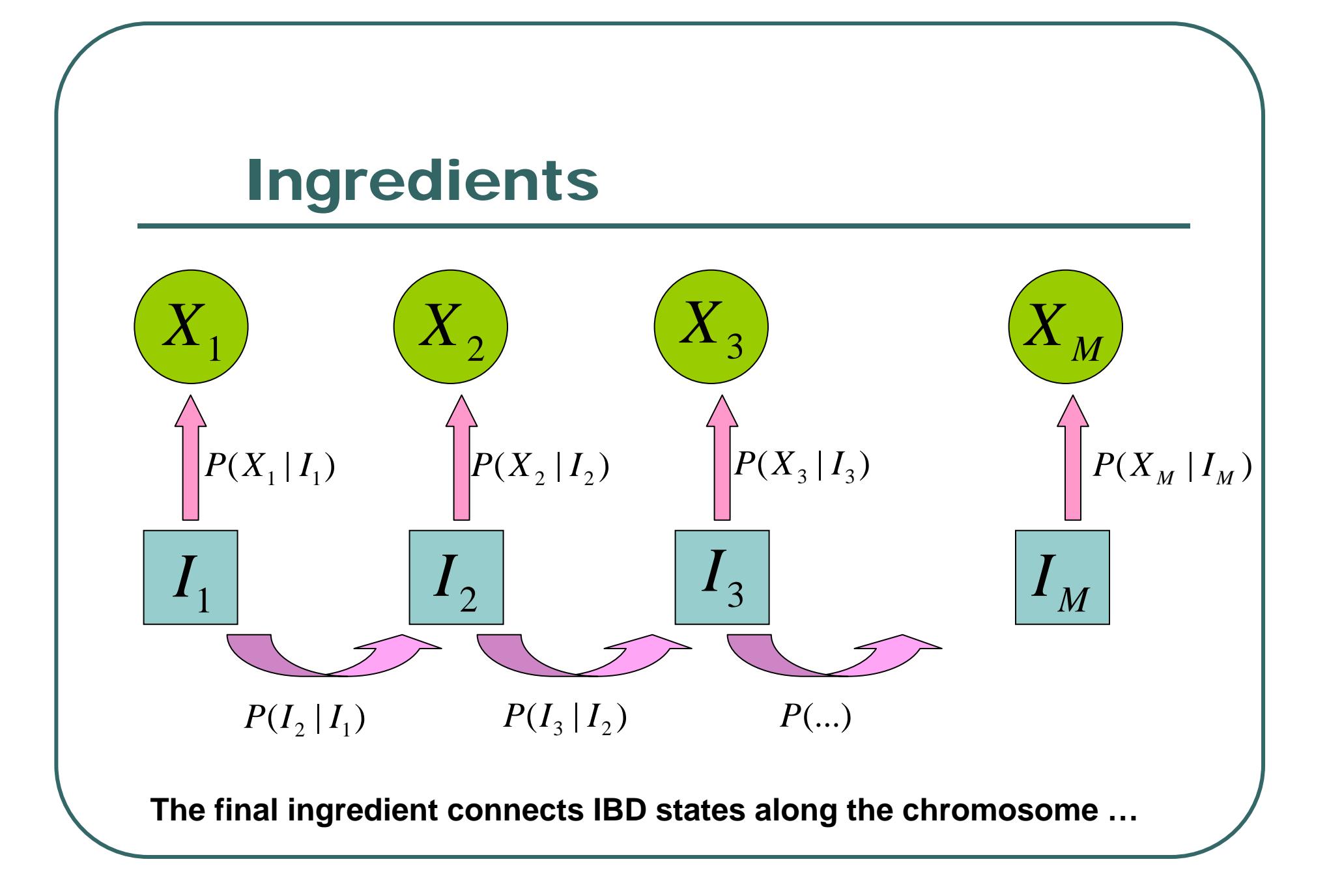

#### The Likelihood of Marker Data

$$
L = \sum_{I_1} \sum_{I_2} \dots \sum_{I_M} P(I_1) \prod_{i=2}^M P(I_i | I_{i-1}) \prod_{i=1}^M P(X_i | I_i)
$$

- $\bullet$  General, but slow unless there are only a few markers.
- $\bullet$  Combined with Bayes' Theorem can estimate probability of each IBD state at any marker.

#### The Ingredients …

- $\bullet$ **• Probability of observed genotypes at** each marker conditional on IBD state
- $\bullet$ **• Probability of changes in IBD state along** chromosome
- $\bullet$ Hidden Markov Model

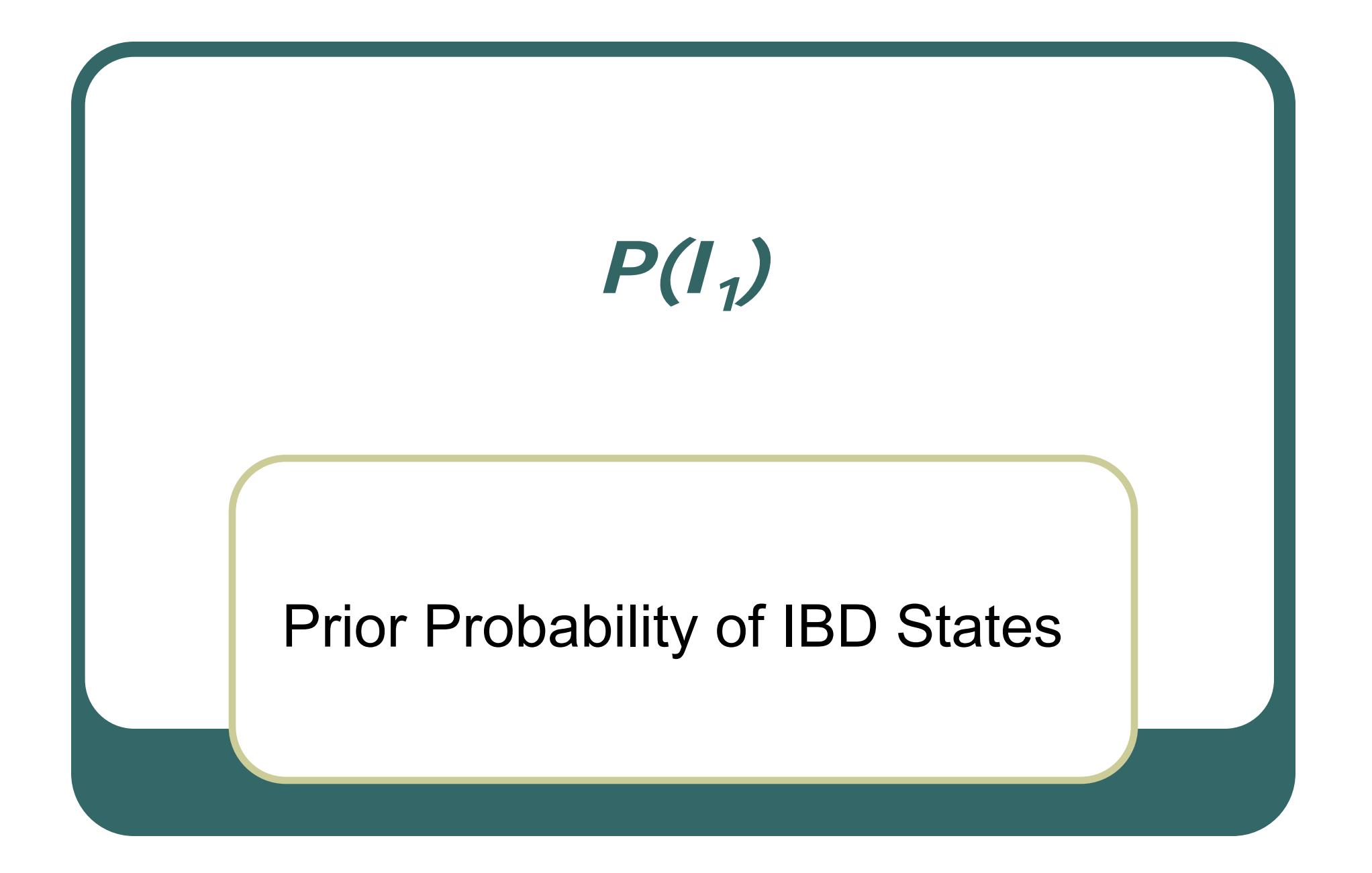

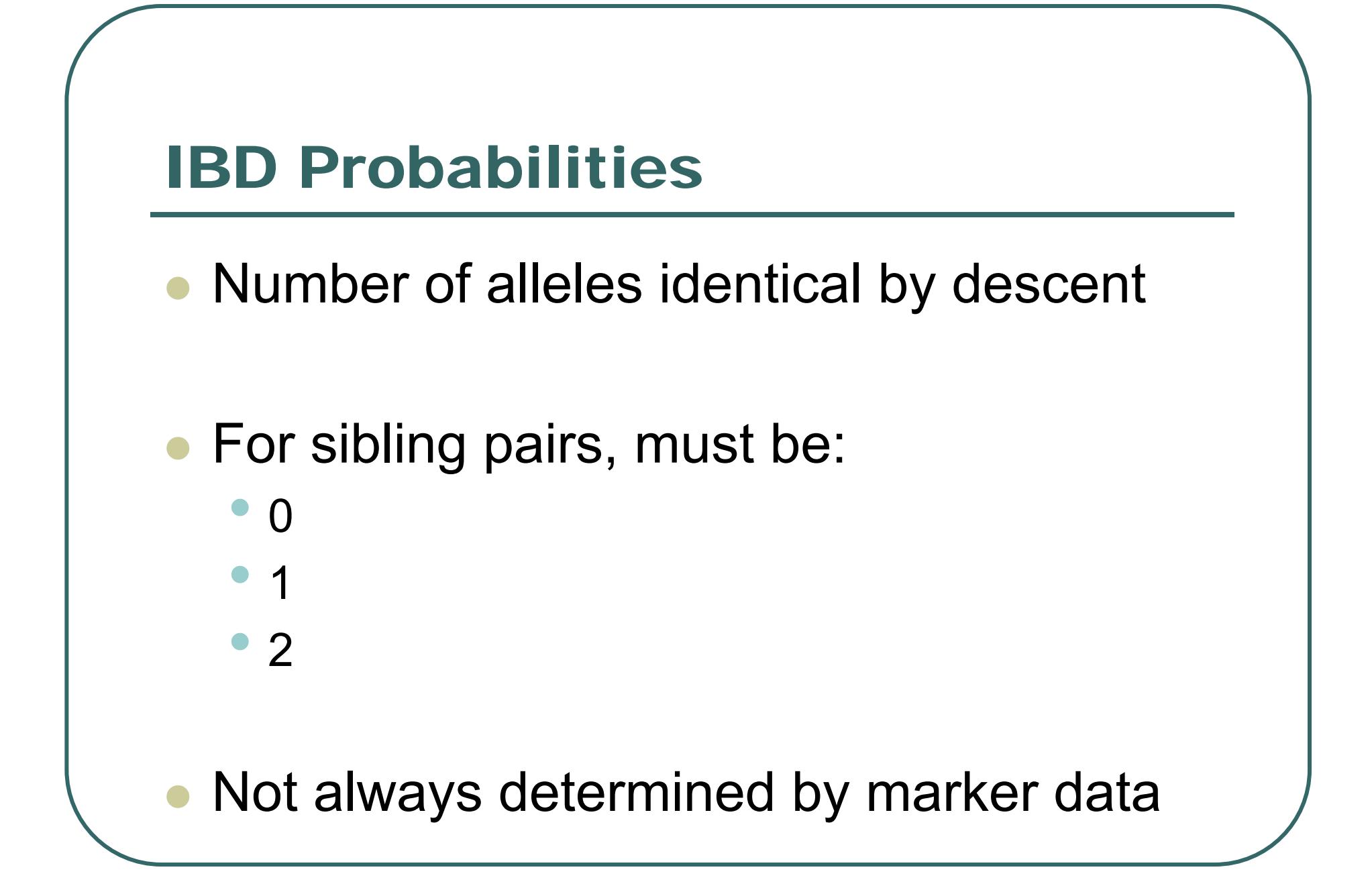

# *P(Xi | Ii)*

#### Probability of Observed Genotypes, Given IBD State

## $P(X_{m} | I_{m})$

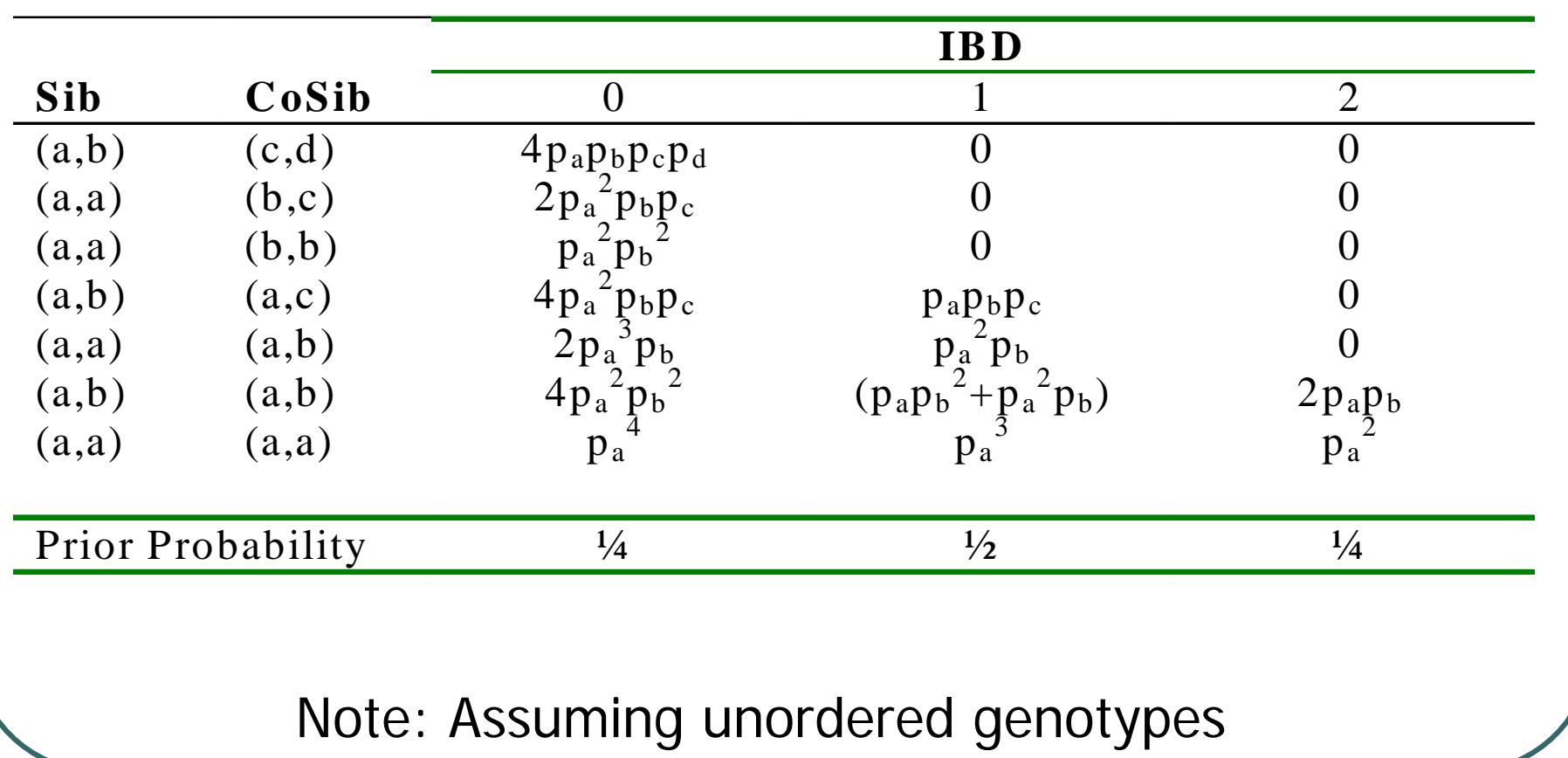

#### Question:What to do about missing data?

• What happens when some genotype data is unavailable?

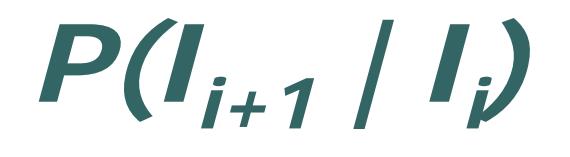

#### Model for Transitions in IBD Along Chromosome

# $P(I_{m + 1} | I_m)$

- $\bullet$ Depends on recombination fraction  $\theta$ 
	- •This is a measure of distance between two loci
	- Probability grand-parental origin of alleles changes between loci
- $\bullet$  Naturally, leads to probability of change in IBD:

$$
\psi = 2\theta(1-\theta)
$$

$$
P(I_{m+1} | I_m)
$$

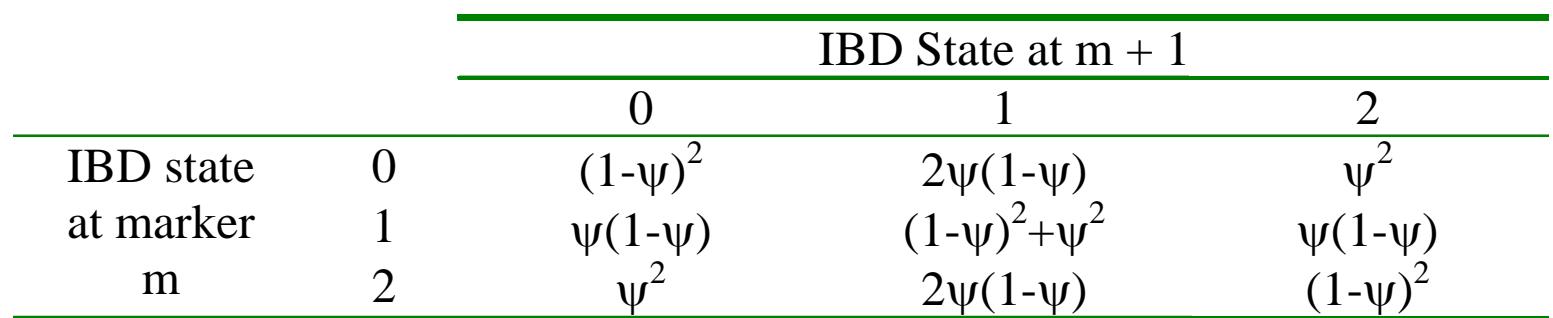

 $\psi = 2\theta(1-\theta)$ 

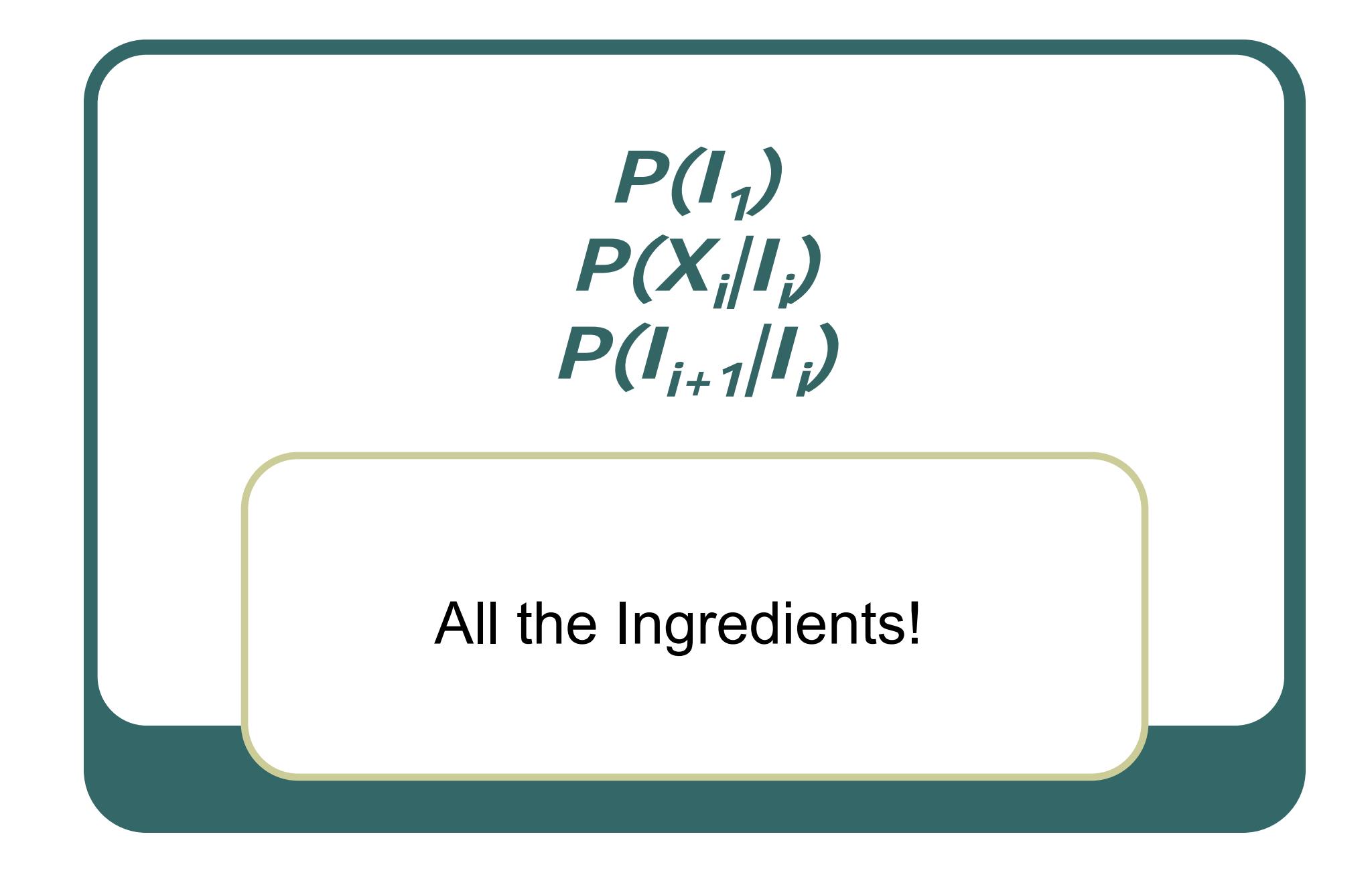

#### Example

- $\bullet$ Consider two loci separated by  $\theta = 0.1$
- $\bullet$ Each loci has two alleles, each with frequency .50
- $\bullet$ If two siblings have the following genotypes:

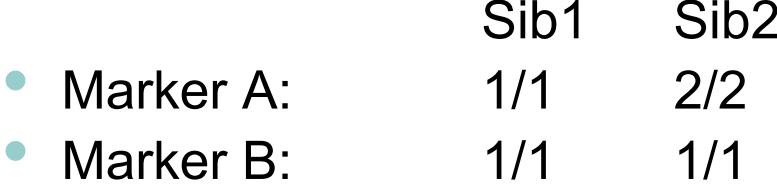

- $\bullet$ What is the probability of IBD=2 at marker B when...
	- •You consider marker B alone?
	- •You consider both markers simultaneously?

#### The Likelihood of Marker Data

$$
L = \sum_{I_1} \sum_{I_2} \dots \sum_{I_M} P(I_1) \prod_{i=2}^M P(I_i | I_{i-1}) \prod_{i=1}^M P(X_i | I_i)
$$

- $\bullet$  General, but slow unless there are only a few markers.
- How do we speed things up?

#### A Markov Model

 $\bullet$  Re-organize the computation slightly, to avoid evaluating nested sum directly

#### $\bullet$ Three components:

- •Probability considering a single location
- •Probability including left flanking markers
- •Probability including right flanking markers
- $\bullet$  Scale of computation increases linearly with number of markers

#### A Markov Rearrangement …

∑  $LEFT_{i+1}(j) = \sum LEFT_i(k)P(I_{i+1} = j | I_i = k)P(X_{i+1} | I_{i+1} = j)$ =0,1,2 *k*=0,1,2 *k* $L = \sum LEFT_{last}(k)$  $LEFT_1(j) = P(BD = j)P(X_1 | I_1 = j)$ 

- $\bullet$  Using this arrangement, we calculate the likelihood by:
	- •Evaluating *LEFT* function at the first position
	- • Evaluating *LEFT* function along chromosome
		- Each time, re-using results from the previous position only
		- Required effort increases linearly with number of markers
	- •Final summation gives overall likelihood

#### Improvements …

- The previous arrangement, quickly gives the likelihood for any number of markers
- $\bullet$  A more flexible arrangement would allow us to quickly calculate conditional IBD probabilities along chromosome…

#### A More Flexible Arrangement…

 $\bullet$ **• Single Marker** 

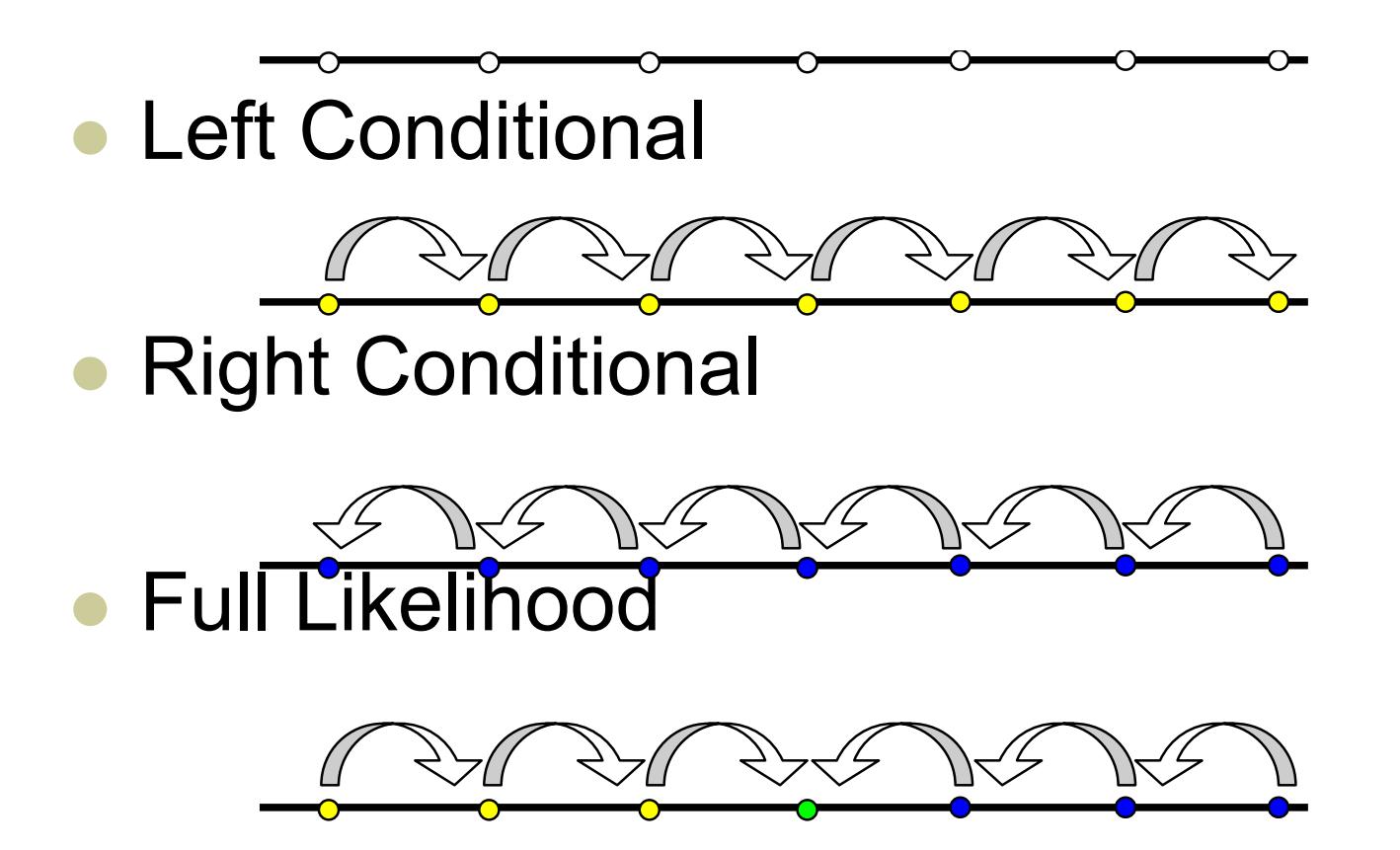

#### The Likelihood of Marker Data

$$
L = \sum_{I_j} P(I_j) P(X_j | I_j) P(X_1...X_{j-1} | I_j) P(X_{j+1}...X_M | I_j)
$$
  
= 
$$
\sum_{I_j} P(I_j) P(X_j | I_j) L_j(I_j) R_j(I_j)
$$

- A different arrangement of the same likelihood
- $\bullet$  The nested summations are now hidden inside the *Lj* and *Rj* functions…

#### Left-Chain Probabilities

$$
L_m(I_m) = P(X_1, ..., X_{m-1} | I_m)
$$
  
= 
$$
\sum_{I_{m-1}} L_{m-1}(I_{m-1}) P(X_{m-1} | I_{m-1}) P(I_{m-1} | I_m)
$$
  

$$
L_1(I_1) = 1
$$

- Proceed one marker at a time.
- $\bullet$  Computation cost increases linearly with number of markers.

### Right-Chain Probabilities

$$
R_m(I_m) = P(X_{m+1},..., X_M | I_m)
$$
  
=  $\sum_{I_{m+1}} R_{m+1}(I_{m+1}) P(X_{m+1} | I_{m+1}) P(I_{m+1} | I_m)$ 

$$
R_{M}(I_{M})=1
$$

- Proceed one marker at a time.
- $\bullet$  Computation cost increases linearly with number of markers.

#### Extending the MLS Method …

$$
w_j = P(X_j | I_j) P(X_1...X_{j-1} | I_j) P(X_{j+1}...X_M | I_j)
$$
  
=  $P(X_j | I_j) L_j(I_j) R_j(I_j)$ 

• We just change the definition for the "weights" given to each configuration!

#### Some Extensions We'll Discuss

#### $\bullet$ Modeling error

- What components might have to change?
- $\bullet$  Modeling other types of relatives
	- $\bullet$ What components might have to change?
- $\bullet$ Modeling larger pedigrees

#### **Today**

• Efficient computational framework for multipoint analysis of sibling pairs